HB Training JUNE 2018

# ON TREND - IN DEMAND

THE LATEST INDUSTRY NEWS

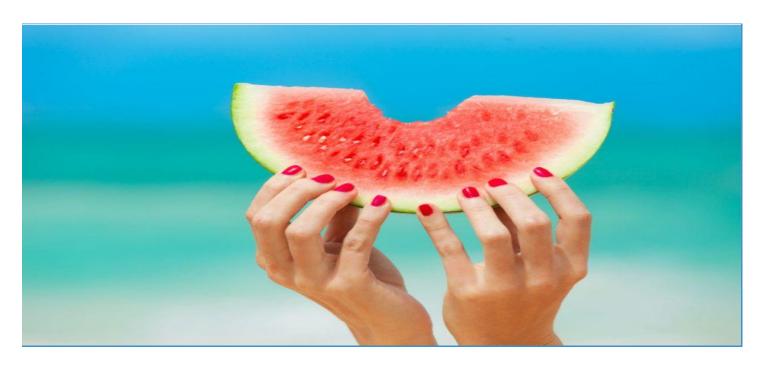

Summer Is Here!!! Update your skills and offer your clients beach ready services.

Face & Body Waxing £125 Intimate Waxing £85 Brow Services £95 Brow & Lash Tinting £75 Semi Permanent Lashes £85 Gel Overlays £125

All running this month!!!

To Book Visit: <a href="https://www.hbtraining.org/june18">www.hbtraining.org/june18</a>

Start Your own business and be your own boss with our exclusive, fully accredited business packages:

Start Your Own Massage Business Package £750

Start Your Own Make-Up Business Package £115

Start Your Own Beauty Business Package £499

Visit www.hbtraining.org/sb

#### Nail Technician Qualifications

Manicure £65
Pedicure £65
Gel Overlays £125
Gel Nail Enhancements £460
Acrylic Conversion £125
E-file £65
Nail Art £45

Start Your Own Nails Business Package £549

Book today www.hbtraining.org/sb

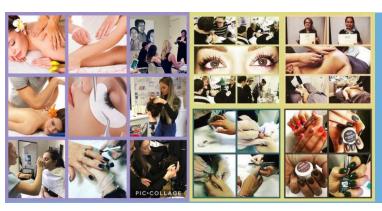

#### JUNE COURSES

Body Massage - £450 Brow & Lash Tinting - £75
Brow Services - £95 Gel Overlay - £125
Face & Body Waxing - £125 L2 Nail Technology - £460

Brazilian & Hollywood Waxing - £85 Semi Permanent Lashes - £85

Book your courses now www.hbtraining.org/june18

HB Training JUNE 2018

## Advice from Our Experts

"Apprenticeships give learners the opportunity to earn whilst they learn, allowing them to develop work and life skills as well as the creative skills needed for the job. At HB, each apprenticeship is tailored to the individuals needs and there are a wide range of extra classes available to expand their skill set. My advice to any apprentice is to grab all training opportunities with both hands and practice new skills until they become second nature, it takes ambition and dedication to become a master of your craft!"

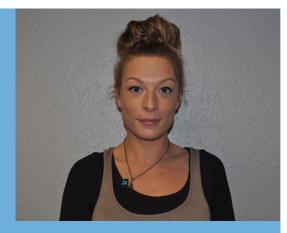

Kelly McHarries (Training Consultant)

## Last Month's Apprentice Achievements congratulations!!!

Imogen McGillivray

Richard Lee Davies

Level 2 Barbering

Level 3 Management

Level 2 Barbering

Level 2 Barbering

Level 3 Barbering

Level 3 Barbering

Level 2 Team Leading

Christopher Thompson

Level 2 Team Leading

Daniel Wood Level 2 Customer Service
Kai Everill Level 2 Customer Service

"Success doesn't just come and find you, you have to go out and get it."

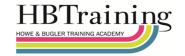

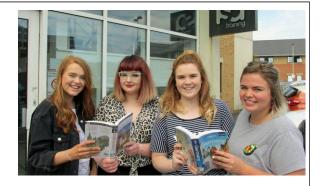

### **Business Updates**

We would like to wish Natasha Springer (level 3 apprentice at Taylor & Co) good luck on her Oyster Project trip to Germany. We hope you gain lots of valuable experiences from the German culture.